## Package 'single'

April 23, 2024

Type Package

Title Accurate consensus sequence from nanopore reads of a gene library

Version 1.7.0

biocViews Software, Sequencing

**Depends** R  $(>= 4.0)$ 

Description Accurate consensus sequence from nanopore reads of a DNA gene library. SINGLe corrects for systematic errors in nanopore sequencing reads of gene libraries and it retrieves true consensus sequences of variants identified by a barcode, needing only a few reads per variant. More information in preprint doi: https://doi.org/10.1101/2020.03.25.007146.

License MIT + file LICENSE

Encoding UTF-8

LazyData true

Imports Biostrings, BiocGenerics, dplyr, GenomicAlignments,IRanges, methods, reshape2, rlang, Rsamtools, stats, stringr, tidyr, utils

Suggests BiocStyle, knitr, rmarkdown

VignetteBuilder knitr

RoxygenNote 7.2.3

git\_url https://git.bioconductor.org/packages/single

git\_branch devel

git\_last\_commit a7e0797

git\_last\_commit\_date 2023-10-24

Repository Bioconductor 3.19

Date/Publication 2024-04-22

Author Rocio Espada [aut, cre] (<<https://orcid.org/0000-0003-3829-473X>>)

Maintainer Rocio Espada <rocio.espada@espci.fr>

#### <span id="page-1-0"></span>2 bases are not contained by the contact of the contact of the contact of the contact of the contact of the contact of the contact of the contact of the contact of the contact of the contact of the contact of the contact o

### **Contents**

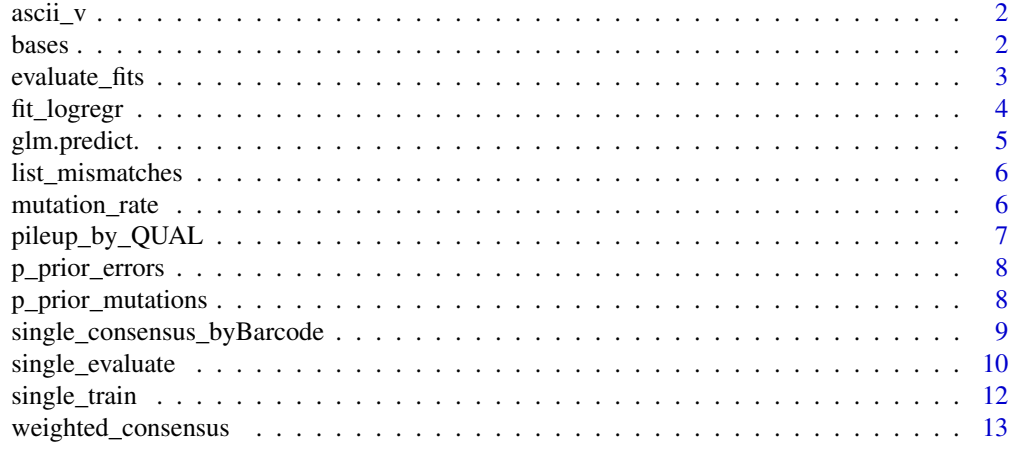

#### **Index** [15](#page-14-0)

ascii\_v *ASCII code*

#### Description

Vector ascii

#### Usage

ascii\_v

#### Format

Named character vector of length 94. Names are ascii character and value is the probability of error.

bases *Bases*

#### Description

Vector A C G T -

#### Usage

bases

#### Format

Character vector of length 5

<span id="page-2-0"></span>evaluate\_fits *Evaluate SINGLE fits*

#### Description

Evaluates SINGLe for pos, nucleotides and QUAL in the given ranges.

#### Usage

```
evaluate_fits(
  pos_range,
  q_range,
  output_file,
 data_fits,
  ref_seq,
 verbose = FALSE,
  save = FALSE)
```
#### Arguments

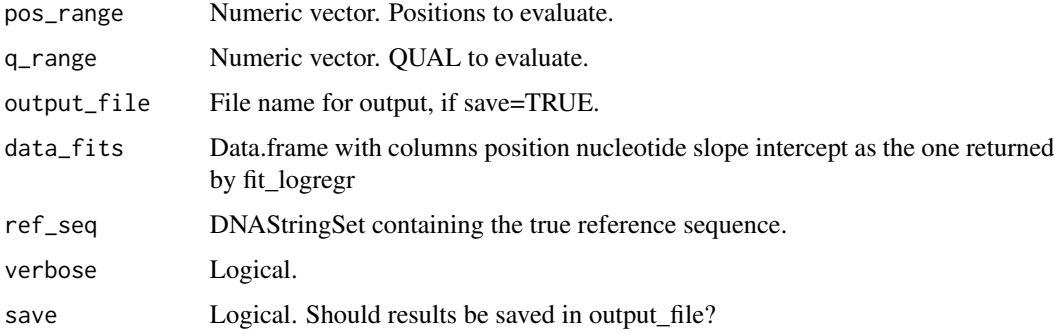

#### Value

data.frame with SINGLE fits evaluated for pos\_range and q\_range.

```
refseq_fasta = system.file("extdata", "ref_seq.fasta", package = "single")
ref_seq = Biostrings::readDNAStringSet(refseq_fasta)
fits_file <- system.file("extdata","fits_example.txt",package = "single")
fits <- read.table(fits_file, header=TRUE)
evaluated_fits \le evaluate_fits(pos_range = c(1,5), q_range = c(0,10),
                     data_fits = fits,ref_seq = ref_seq)
```
This is an auxiliary function in single package. It takes counts\_pnq and for each position and nucleotide it fits SINGLE's logistic regression.

#### Usage

```
fit_logregr(
  counts_pnq,
 ref_seq,
 p_prior_errors,
 p_prior_mutations,
  save = FALSE,output_file_fits,
  output_file_data,
  verbose = FALSE,
  keep_fit_quality = FALSE
)
```
#### Arguments

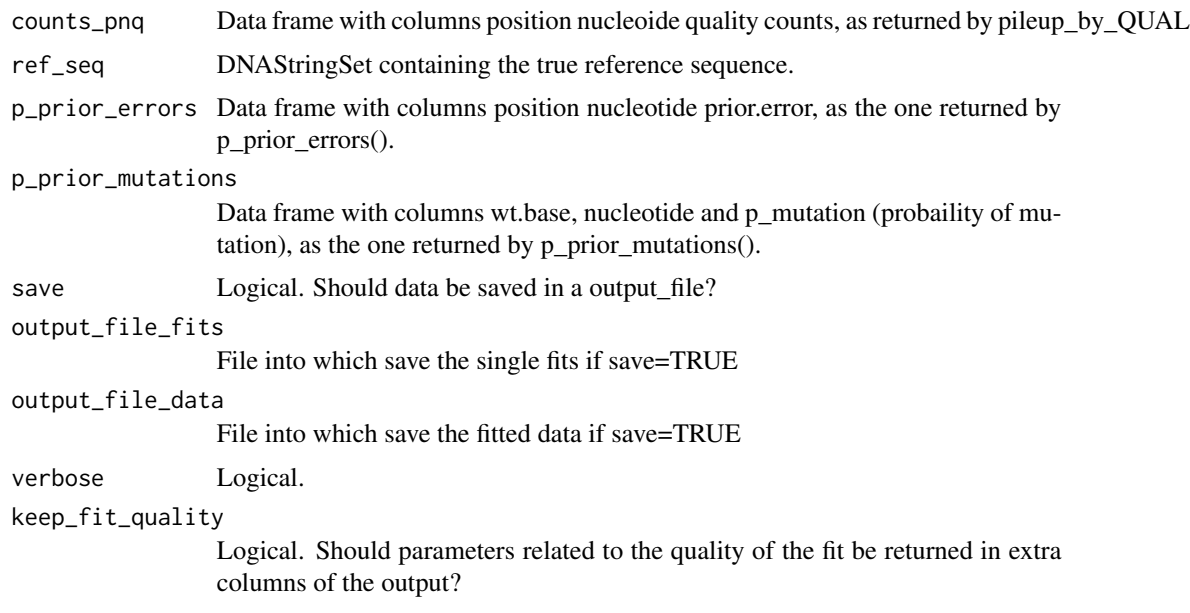

#### Value

data.frame with columns position, nucleotide, slope and intercept (of the sigmoidal regression).

#### <span id="page-4-0"></span>glm.predict. 5

#### Examples

```
refseq_fasta <- system.file("extdata", "ref_seq.fasta", package = "single")
ref_seq = Biostrings::readDNAStringSet(refseq_fasta)
train_reads_example <- system.file("extdata", "train_seqs_500.sorted.bam",
                                   package = "single")
counts_pnq <- pileup_by_QUAL(bam_file=train_reads_example,
    pos_start=1,pos_end=10)
p_prior_mutations <- p_prior_mutations(rates.matrix = mutation_rate,
   mean.n.mut = 5,ref_seq = ref_seq)
p_prior_errors <- p_prior_errors(counts_pnq=counts_pnq)
fits <- fit_logregr(counts_pnq = counts_pnq,ref_seq=ref_seq,
    p_prior_errors = p_prior_errors,p_prior_mutations = p_prior_mutations)
```
glm.predict. *Computes prior probability of mutations*

#### Description

This is an auxiliary function in single package. It evaluates the sigmoidal function given by the parameters slope and intercept on x.

#### Usage

glm.predict.(x, slope, intercept)

#### Arguments

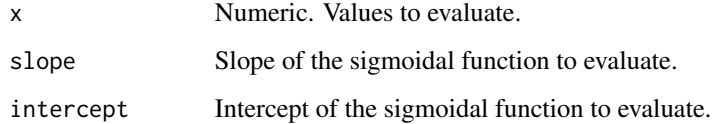

#### Value

Numeric.

```
x = c(-10:10)y = glm.predict.(x, 1, 2)plot(x,y)
```
<span id="page-5-0"></span>

This is an auxiliary function in single package, to list the mutations of two DNAstrings.

#### Usage

```
list_mismatches(ref, seq)
```
#### Arguments

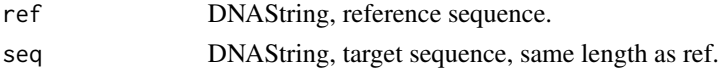

#### Value

Character vector containing Nucleotide in ref Position Nucleotide in seq. If ref and seq are equal, it returns NA.

#### Examples

ref = Biostrings::DNAString("AAAA") seq = Biostrings::DNAString("AGAT") list\_mismatches(ref,seq) list\_mismatches(ref,ref)

mutation\_rate *mutation\_rate*

#### Description

Mutational rate matrix for error-prone PCR, obtained from GeneMorph II Random Mutagenesis Kit.

#### Usage

```
mutation_rate
```
#### Format

```
matrix size 4x5
```
#### Source

https://www.agilent.com/cs/library/usermanuals/public/200550.pdf

<span id="page-6-0"></span>pileup\_by\_QUAL *Pileup by QUAL*

#### Description

To explain

#### Usage

```
pileup_by_QUAL(
  bam_file,
  QUAL_values = seq(93, 0),pos_start = NA,
  pos_end = NA
\mathcal{L}
```
#### Arguments

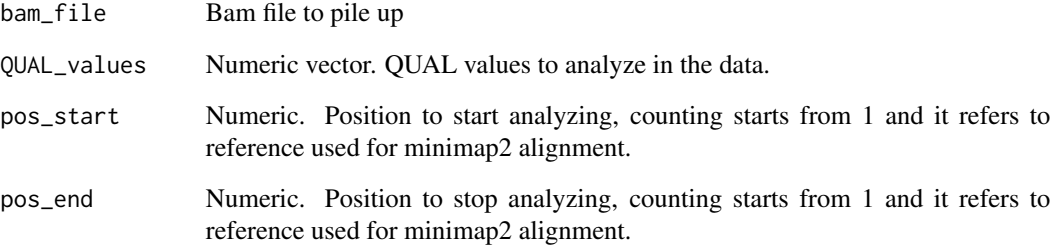

#### Value

data.frame with columns strand,pos,nucleotide,QUAL,countss

```
refseq_fasta <- system.file("extdata", "ref_seq.fasta", package = "single")
train_reads_example <- system.file("extdata", "train_seqs_500.sorted.bam",
                                   package = "single")
counts_pnq <- pileup_by_QUAL(bam_file=train_reads_example,
   pos_start=1,pos_end=10)
head(counts_pnq)
```
<span id="page-7-0"></span>

This is an auxiliary function in single package. It takes a data frame with counts by position, nucleotide and Qscore and it summarises it into proportion of nucleotide counts by position.

#### Usage

```
p_prior_errors(counts_pnq, output_file = NULL, save = FALSE)
```
#### Arguments

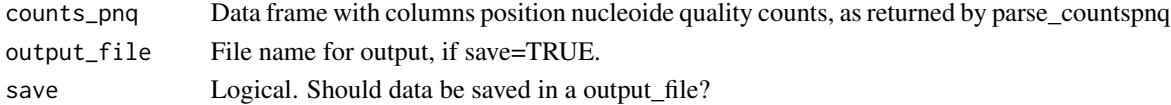

#### Value

Data frame with columns position nucleotide prior.error.

#### Examples

```
refseq_fasta <- system.file("extdata", "ref_seq.fasta", package = "single")
train_reads_example <- system.file("extdata", "train_seqs_500.sorted.bam",
                                   package = "single")
counts_pnq <- pileup_by_QUAL(train_reads_example,pos_start=1,pos_end=10)
p_prior_errors <- p_prior_errors(counts_pnq=counts_pnq)
head(p_prior_errors)
```
p\_prior\_mutations *Computes prior probability of mutations*

#### Description

This is an auxiliary function in single package. It computes the prior probability of mutation in a gene library.

#### Usage

```
p_prior_mutations(
  rates.matrix,
 mean.n.mut,
 ref_seq,
  save = FALSE,output_file = "tablePriorMutations.txt"
)
```
#### <span id="page-8-0"></span>Arguments

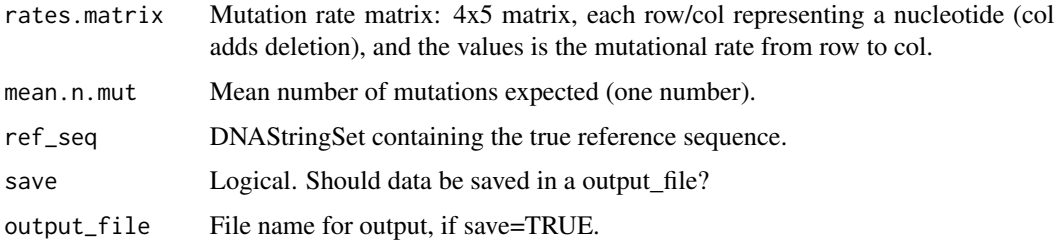

#### Value

Data frame with columns wt.base (wild type nucleotide), nucleotide (mutated nucleotide), p\_mutation (probaility of mutation)

#### Examples

```
refseq_fasta <- system.file("extdata", "ref_seq.fasta", package = "single")
ref_seq <- Biostrings::subseq(Biostrings::readDNAStringSet(refseq_fasta), 1,10)
train_reads_example <- system.file("extdata", "train_seqs_500.sorted.bam",
                                   package = "single")
counts_pnq <- pileup_by_QUAL(train_reads_example,pos_start=1,pos_end=10)
p_prior_mutations <- p_prior_mutations(rates.matrix = mutation_rate,
    mean.n.mut = 5,ref_seq = ref_seq)
head(p_prior_mutations)
```
single\_consensus\_byBarcode

*Compute SINGLE consensus*

#### Description

Main function to compute consensus after correcting reads by a SINGLE model.

#### Usage

```
single_consensus_byBarcode(
 barcodes_table,
  sequences,
  readID\_col = 1,
 bcID_{col} = 2,
 header = TRUE,
 dec = "''.
  sep = " "verbose = TRUE
)
```
#### <span id="page-9-0"></span>Arguments

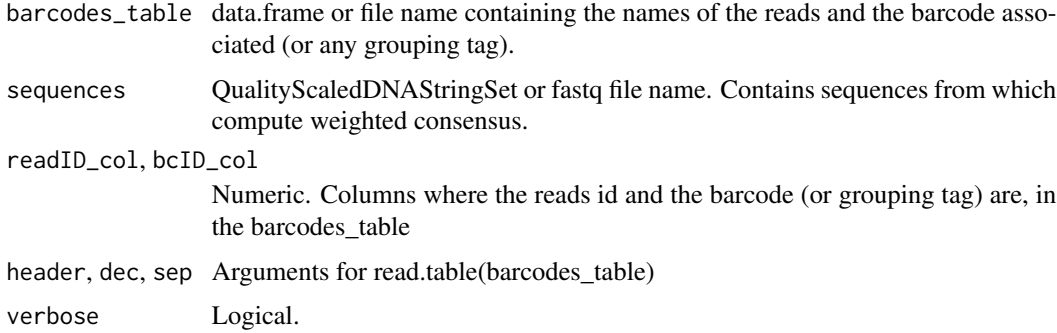

#### Value

DNAStringSet with consensus sequences

#### Examples

```
pos_start=1
pos_end = 100
barcodes_file = system.file("extdata", "Barcodes_table.txt",package = "single")
reads_single = system.file("extdata", "corrected_seqs.fastq", package = "single")
single_consensus_byBarcode(barcodes_file,reads_single, verbose = FALSE)
```
single\_evaluate *Evaluate SINGLE model*

#### Description

Main function to evaluate a gene library using a SINGLE model.

#### Usage

```
single_evaluate(
 bamfile,
  single_fits,
  refseq_fasta,
  pos_start = NULL,
 pos_end = NULL,
  gaps_weights,
  save = FALSE,
  output_file,
 verbose = FALSE,
  save_original_scores = FALSE
\mathcal{E}
```
single\_evaluate 11

#### Arguments

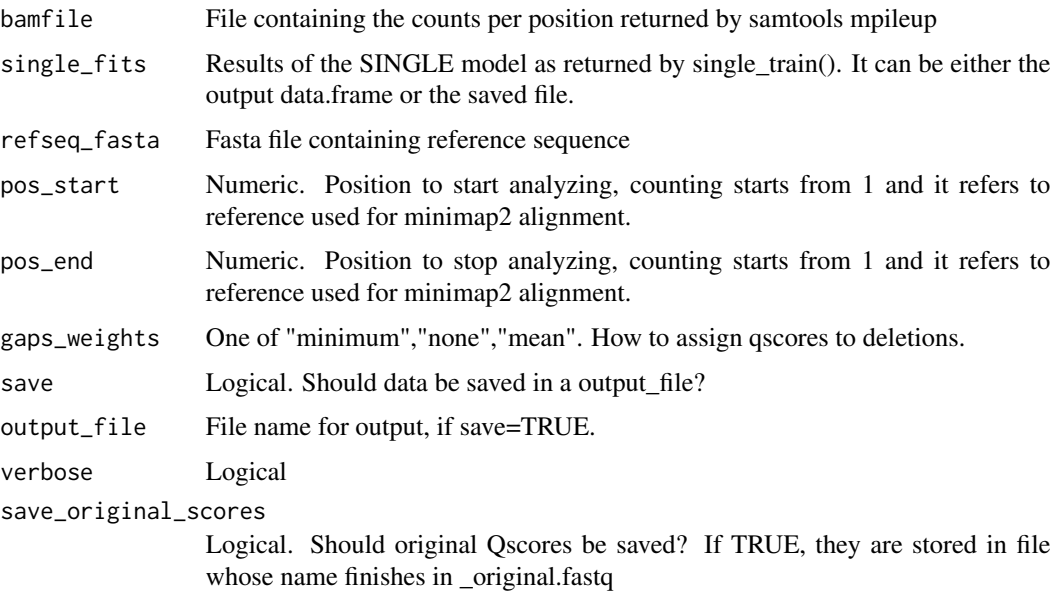

#### Details

Before running single\_evaluate\_function you have to align your INPUT data to a REFERENCE using minimap2 and count the nucleotides per position using samtools using these lines:

minimap2 -ax map-ont --sam-hit-only REFERENCE.fasta INPUT.fastq >ALIGNMENT.sam

samtools view -S -b ALIGNMENT.sam > ALIGNMENT.bam

samtools sort ALIGNMENT.bam -o ALIGNMENT.sorted.bam

samtools mpileup -Q 0 ALIGNMENT.sorted.bam > COUNTS.txt

#### Value

Creates file output\_prefix\_corrected.txt with the Qscores re-scaled by SINGLE. Columns are SeqID position nucleotide isWT original\_quality p\_SINGLe

```
refseq_fasta = system.file("extdata", "ref_seq_10bases.fasta", package = "single")
train_file <- system.file("extdata", "train_example.txt", package = "single")
train <- read.table(train_file, header=TRUE)
test_reads_example <- system.file("extdata", "test_sequences.sorted.bam",
   package = "single")
corrected_reads <- single_evaluate(bamfile = test_reads_example,
                 single_fits = train,refseq_fasta = refseq_fasta,
                 pos_start=1,pos_end=10,gaps_weights = "minimum")
corrected_reads
```
<span id="page-11-0"></span>

Main function to train a SINGLE model in a set of reads of a reference / wild type sequence. To get the input data you will need to run before a minimap2 alignment and samtools counts.

#### Usage

```
single_train(
 bamfile,
  output = "results",
  refseq_fasta,
  rates.matrix = NULL,
 mean.n.mutations = NULL,
 pos_start = NULL,
 pos_end = NULL,
  verbose = TRUE,
  save_partial = FALSE,
  save_final = FALSE
)
```
#### Arguments

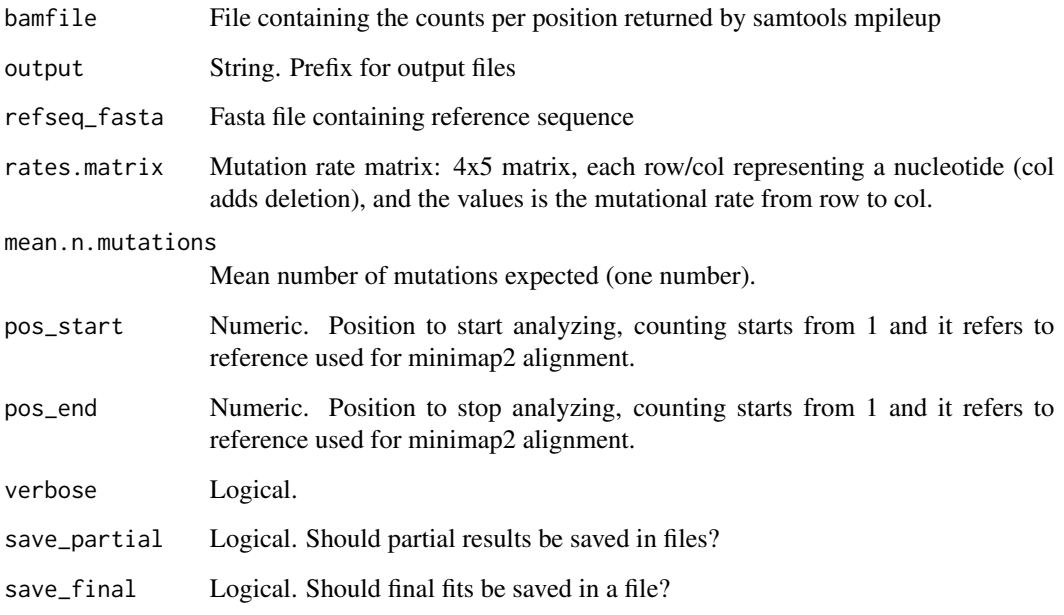

#### <span id="page-12-0"></span>Details

Before running single\_train\_function you have to align your INPUT data to a REFERENCE using minimap2 and count the nucleotides per position using samtools using these lines:

```
minimap2 -ax map-ont --sam-hit-only REFERENCE.fasta INPUT.fastq >ALIGNMENT.sam
samtools view -S -b ALIGNMENT.sam > ALIGNMENT.bam
samtools sort ALIGNMENT.bam -o ALIGNMENT.sorted.bam
samtools mpileup -Q 0 ALIGNMENT.sorted.bam > COUNTS.txt
```
#### Value

Creates file output\_prefix\_single\_results.txt with SINGLE training results.

#### Examples

```
refseq_fasta<- system.file("extdata", "ref_seq.fasta", package = "single")
train_reads_example <- system.file("extdata", "train_seqs_500.sorted.bam",
                                   package = "single")
train <- single_train(bamfile=train_reads_example,
                   refseq_fasta=refseq_fasta,
                   rates.matrix=mutation_rate,mean.n.mutations=5.4,
                   pos_start=1,pos_end=10)
print(head(train))
```
weighted\_consensus *Compute consensus sequence*

#### Description

This is an auxiliary function in single package. It computes consensus from a data.frame as the one returned by single\_evaluate()

#### Usage

```
weighted_consensus(df, cutoff_prob = 0.2)
```
#### Arguments

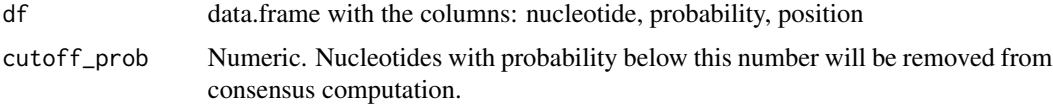

#### Value

Character vector, consensus sequence

```
fastq_seqs_example <- system.file("extdata", "test_sequences.fastq",package = "single")
seqs_example <- Biostrings::readQualityScaledDNAStringSet(fastq_seqs_example)
# Using single weights
data_barcode = data.frame(
nucleotide = unlist(sapply(as.character(seqs_example),strsplit, split="")),
 p_SINGLe=unlist(1-as(Biostrings::quality(seqs_example),"NumericList")),
 pos=rep(1:Biostrings::width(seqs_example[1]),length(seqs_example)))
weighted_consensus(df = data_barcode, cutoff_prob = 0.9)
# Replacing weights by ones
data_barcode = data.frame(
 nucleotide = unlist(sapply(as.character(seqs_example),strsplit, split="")),
 p_SINGLe=1,pos=rep(1,sum(Biostrings::width(seqs_example))))
weighted_consensus(df = data_barcode, cutoff_prob = \theta)
```
# <span id="page-14-0"></span>Index

∗ datasets ascii\_v, [2](#page-1-0) bases, [2](#page-1-0) mutation\_rate, [6](#page-5-0) ascii\_v, [2](#page-1-0) bases, [2](#page-1-0) evaluate\_fits, [3](#page-2-0) fit\_logregr, [4](#page-3-0) glm.predict., [5](#page-4-0) list\_mismatches, [6](#page-5-0) mutation\_rate, [6](#page-5-0) p\_prior\_errors, [8](#page-7-0) p\_prior\_mutations, [8](#page-7-0) pileup\_by\_QUAL, [7](#page-6-0) single\_consensus\_byBarcode, [9](#page-8-0) single\_evaluate, [10](#page-9-0)

single\_train, [12](#page-11-0)

weighted\_consensus, [13](#page-12-0)